## **APLICACIÓN DE LA TÉCNICA DE ANALISIS FACTORIAL POR EL METODO DE COMPONENTES PRINCIPALES (ACP) EN EL CALCULO DEL ÍNDICE DE INSEGURIDAD CIUDADANA EN HONDURAS**

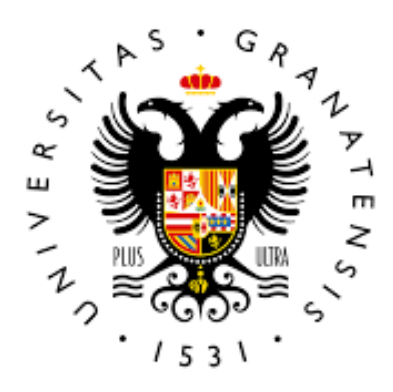

## **TRABAJO FIN DE MÁSTER**

#### **ESTUDIANTE:** SINIA ODALIS GONZALEZ PAZ

**DIRECTOR:** RAMON GUTIÉRREZ SÁNCHEZ

## **MÁSTER EN ESTADÍSTICA APLICADA**

## **DEPARTAMENTO DE ESTADÍSTICA E INVESTIGACIÓN OPERATIVA**

**UNIVERSIDAD DE GRANADA**

#### **RESUMEN**

El presente trabajo investigativo tiene como finalidad realizar el cálculo del índice de Inseguridad Ciudadana del territorio hondureño, identificando los principales factores relacionados con inseguridad ciudadana, aplicando las técnicas de Análisis Factorial por Componentes Principales ACP. Se ha utilizado la información procedente de la encuesta permanentes de hogares de propósitos múltiples para el año 2019 que proporciona el Instituto Nacional de Estadística (INE) de Honduras.

El trabajo es de tipo cuantitativo-descriptivo, ya que se explicaron los componentes del índice, a través de la manipulación de datos para el cálculo de dichos componentes.

Los resultados obtenidos para el índice de inseguridad en la población hondureña son del 8.4 en una escala de 0-10 en el año 2019, en el análisis con el ACP nos brindan que los factores más influyentes en el alto índice de inseguridad tienen que ver con la victimización del ciudadano.

Dentro de la población hondureña, quienes viven en las principales ciudades urbanas, consideran que se sienten en mayor riesgo de ser víctima de la ola de inseguridad.

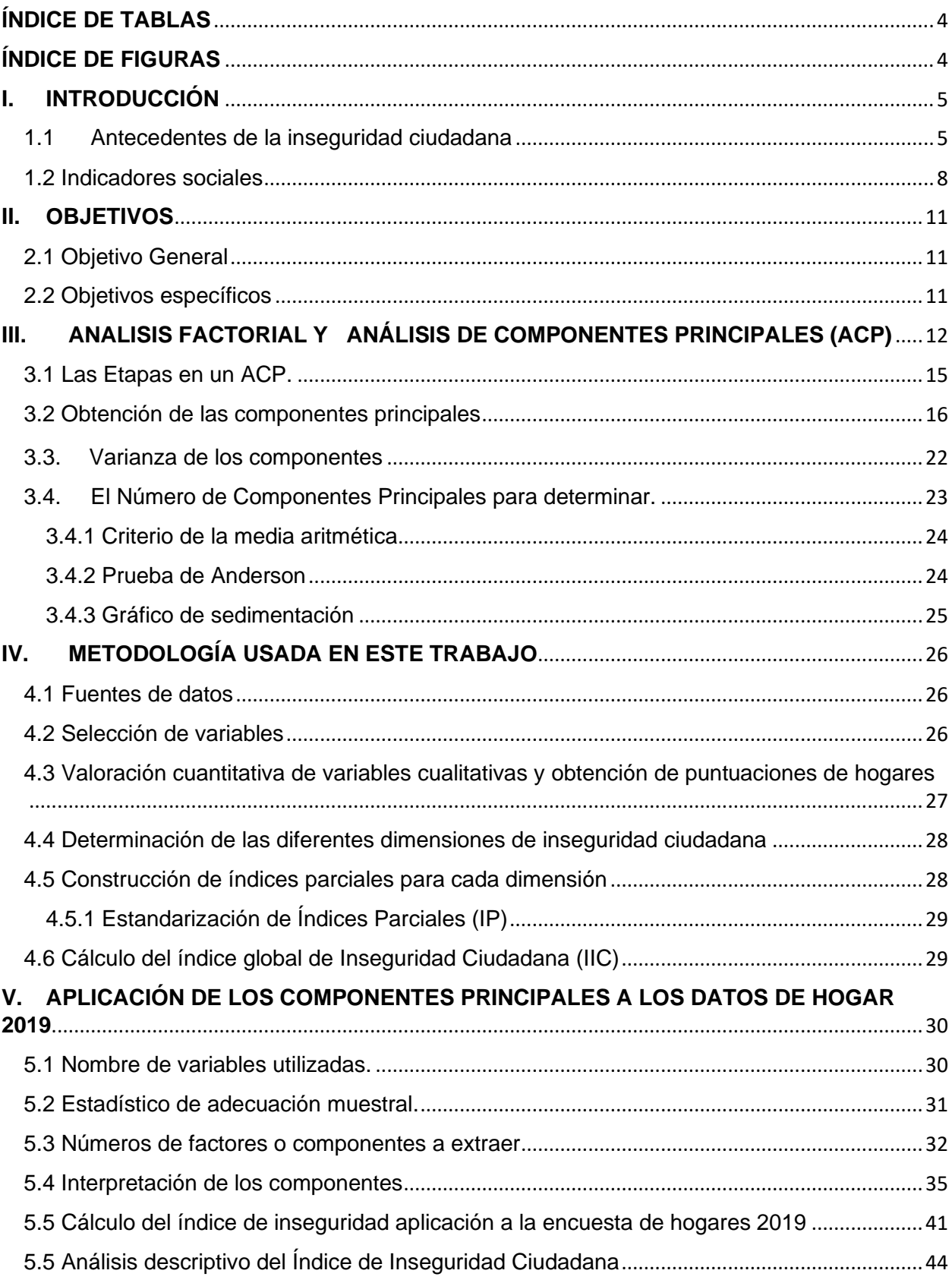

## ÍNDICE GENERAL

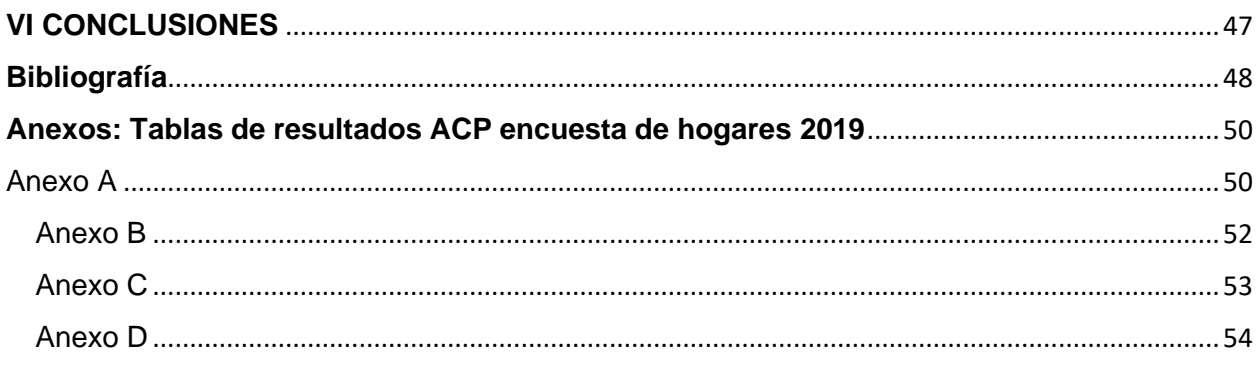

## **ÍNDICE DE TABLAS**

<span id="page-4-0"></span>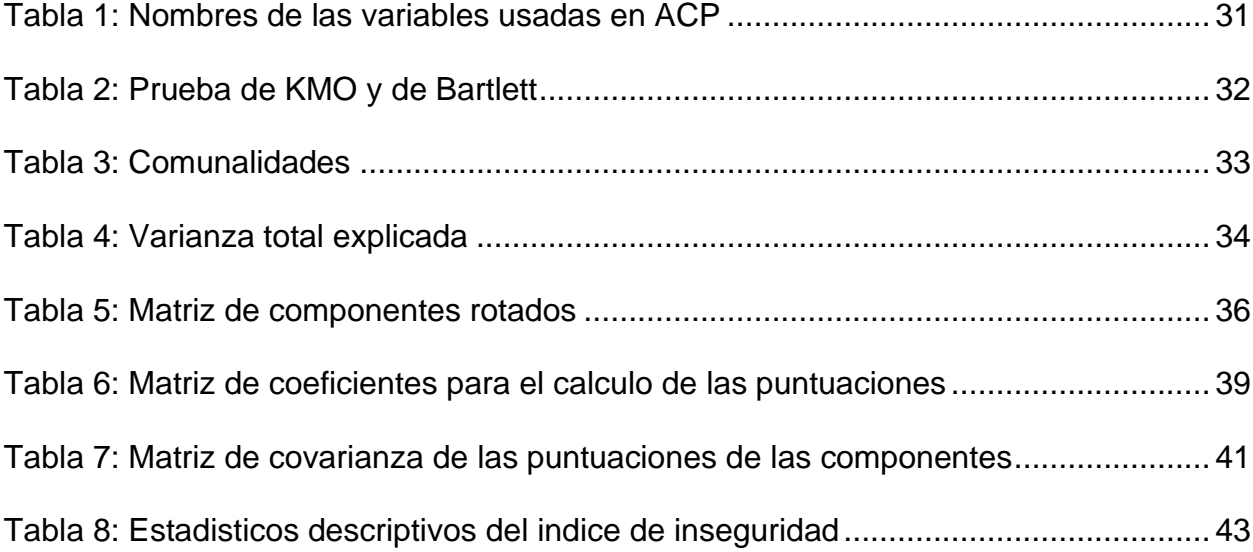

## **ÍNDICE DE FIGURAS**

<span id="page-4-1"></span>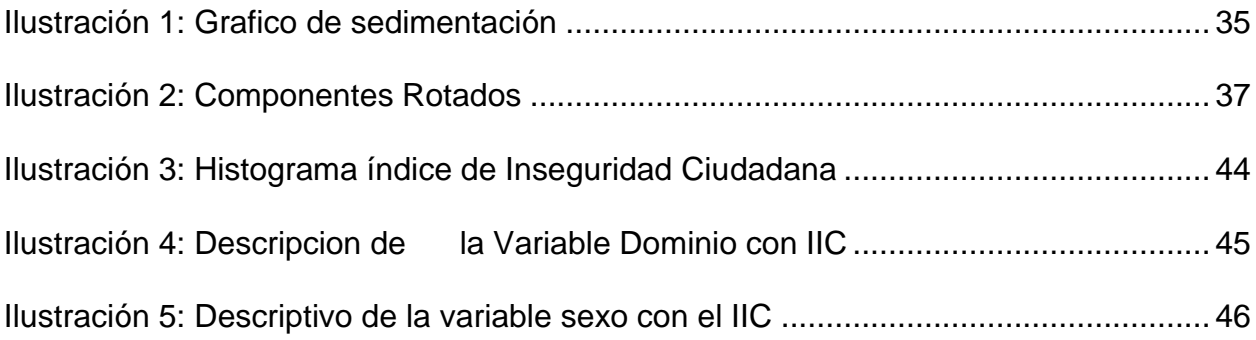

#### **I. INTRODUCCIÓN**

<span id="page-5-0"></span>La Seguridad Ciudadana, como problemática nacional ha pasado a ser un tema clave para la población, por ende, la falta de esta llega a afectar su calidad de vida, sobre todo en los habitantes del área urbana los cuales, por experiencias anteriores, propias o de su entorno y la situación coyuntural crea sensaciones de inseguridad en las personas, a esta sensación se le conoce como percepción de inseguridad. Medir la percepción de inseguridad en una población, es un tema complejo ya que influyen muchas causas de distinta índole, tales como la ubicación espacial en la que se desenvuelve la población, su actividad económica, características sociodemográficas, entre otras.

Según la Real Academia Española (RAE) la INSEGURIDAD implica la existencia de un peligro, de un riesgo o refleja alguna duda sobre un asunto determinado.

#### 1.1 Antecedentes de la inseguridad ciudadana

<span id="page-5-1"></span>Honduras, uno de los países latinoamericano que se ha visto afectado con niveles alto de la inseguridad ciudadana, según INFORM-LAC (2018), Honduras presenta uno de los índices más alto en la dimensión, peligro y exposición de 8.3 medido en una escala de 10, solo por debajo de México y Guatemala.

En una encuesta aplicada en nuestro país, ha demostrado que después del desempleo, la inseguridad ciudadana es el segundo tema de mayor preocupación

en la población, creando un aumento en la percepción de la inseguridad ciudadana. Según este estudio, el 20% de los ciudadanos considera su ciudad segura, lo cual los ha llevado a cambiar de comportamientos, así como a desconfiar de sus congéneres y a adoptar actitudes defensivas que erosionan el capital social. <sup>12</sup>

La seguridad ciudadana es un derecho que todo ser humano debe gozar en plenitud, realizar sus actividades cotidianas, diversión, etc., sin el miedo a ser parte de las estadísticas en diferentes delitos. Las instituciones policiales o de justicia criminal intervienen de forma desarticulada, estas no ofrecen soluciones duraderas que puedan mejorar esta situación, y esto es porque el campo de acción de estas instancias sobre las posibles causas del fenómeno es limitado.

La inseguridad pública es estudiada desde muchas áreas del conocimiento, sociología, la antropología, criminología, y la psicología en diferentes partes del mundo. La violencia y la criminalidad han desarrollado emociones en la comunidad y sus miembros, ya sea por medio de los eventos en concreto o a través de la sensación de inseguridad, estas desarrollan expresiones emocionales concretas; el miedo, la angustia, ansiedad y otras más.

Dentro de este estudio encontraremos factores los cuales estadísticamente se verán que para la población estudiada tiene una gran incidencia, entre ellos se mencionaran, "Miedo al delito", "Percepción de inseguridad" y "Delitos contra la propiedad e integridad física y sexual", definiremos estos conceptos, para asegurar una comprensión del fenómeno.

El miedo al delito es un concepto delimitado y definido, referido al temor de los sujetos a ser víctimas de la delincuencia. En este sentido, Ferraro (1995, p. 4) define miedo al delito como "una respuesta emocional de nerviosismo o ansiedad al delito o símbolos que la persona asocia al delito". Cabe destacar, además, que el miedo al delito no es un fenómeno cuantificable estático, sino que su medida variará dinámicamente en función del momento, experiencias personales, lugar, etcétera (Sparks, 1992, p. 11).

En este sentido las encuesta que se realizan en Latinoamérica, abarca preguntas especifica como, ¿Puedes salir de noches? ¿Puedes andar en lugares recreativos públicos o privados? Etcétera.

La percepción de inseguridad que hace relación a la sensación de temor y que tiene que ver con el ámbito subjetivo de la construcción social del miedo generado por la violencia directa o indirecta.

La percepción de inseguridad se define como "la perturbación angustiosa del ánimo que se deriva de la diferencia entre el riesgo percibido de ser víctima de un crimen y la victimización de hecho"

Más específicamente, en la sociología del crimen, la percepción de inseguridad se define como "la respuesta emocional a la percepción de símbolos relacionados con el delito" <sup>2</sup> es decir, se configura a partir de las percepciones individuales o colectivas sobre el delito.

La integridad física hace referencia a la plenitud corporal del individuo, de allí que toda persona tiene derecho a ser protegida contra agresiones que puedan afectar

o lesionar su cuerpo, sea destruyéndola o causándole dolor físico o daño a su salud. En este caso, estos delitos son reales que cada individuo ha sido víctima.

Los datos estadísticos que arroja el boletín de INFOSEGURA (2019) para Honduras, presenta que, en promedio, se reportaron al menos 9 delitos sexuales por día durante 2018.

El Observatorio de la Violencia con el apoyo del Instituto Nacional Demócrata informan que, en el 2019, el 86 % de los hondureños aseguró haber sido víctima de robo, un 7.44 % de hurto y el 1.9 % de extorsión.

Las estadísticas que presentan los estudios a nivel nacional, como los resultados proporcionados en Latinoamérica, Honduras continúa presentado cifras alarmantes en los diferentes enfoques de violencia e inseguridad.

Según la ONU el 60% de las personas que viven en ciudades de países en vías de desarrollo han sido víctimas de la delincuencia por lo menos una vez en los últimos cinco años.

#### 1.2 Indicadores sociales

<span id="page-8-0"></span>Hemos encontrado en una población un conjunto de característica que de una u otra forma se ven afectados, desde un enfoque general podemos hablar de un indicador como un elemento que se utiliza para indicar o señalar algo. Específicamente señalar datos, procedimientos a seguir, fenómenos, etcétera.

Una definición de indicador social hace referencia a describir una situación, a medir los cambios y esbozar alguna tendencia. Medida de resumen, de

preferencia estadística, referente a la cantidad o magnitud de un conjunto de parámetros o atributos de una [sociedad.](https://es.wikipedia.org/wiki/Sociedad)

La Comisión Económica para América Latina (CEPAL), establece que, aunque no exista una definición única en términos generales se puede denominar indicador a: "instrumento construido a partir de un conjunto de valores numéricos o de categorías ordinales o nominales que sintetiza aspectos importantes de un fenómeno con propósitos analíticos".

Se presentará algunas definiciones de un indicador social, citados por Simone Cecchini (2005) en el escrito "Indicadores Sociales en América Latina y el Caribe"

"Una observación empírica que sintetiza aspectos de un fenómeno que resultan importantes para uno o más propósitos analíticos o prácticos. Si bien el término indicador puede aludir a cualquier característica observable de un fenómeno, suele aplicarse a aquellas que son susceptibles de expresión numérica" (CEPAL 2004b).

"Medida usada para demostrar el cambio que resulta de una actividad proyecto o programa"; "Variables utilizadas para medir el progreso logrado con respecto a las metas"; "Medidas que ayudan a cuantificar o describir el logro de resultados y monitorear el progreso alcanzado"; "Variable o medida que puede transmitir un mensaje directo o indirecto" (CELADE 2002).

"Los indicadores son series estadísticas y todas las formas de prueba que nos permiten evaluar en dónde nos encontramos y hacia dónde nos dirigimos en

relación con valores y objetivos y también evaluar programas concretos y determinar sus repercusiones" (Bauer 1966, citado por Horn 1993).

"Los indicadores son variables cuantitativas que de algún modo reflejan las condiciones humanas en un contexto social" (Galtung 1973, citado por Horn 1993).

"Los indicadores sociales son hechos sobre la sociedad expresados en forma cuantitativa que implican una interpretación del avance o retroceso respecto de alguna norma" (Hauser 1975, citado por Horn 1993).

De esta manera podemos convertir la información proveniente de diferentes encuestas, censos u otras, que nos proporcionan datos y estadísticas las cuales pueden ser presentados en indicadores.

## <span id="page-11-0"></span>**II. OBJETIVOS**

#### <span id="page-11-1"></span>2.1 Objetivo General

• Estimar el índice de Inseguridad Ciudadana de Honduras desde un enfoque de la percepción ciudadana, usando las técnicas del Análisis Factorial con el método de los Componentes Principales

#### <span id="page-11-2"></span>2.2 Objetivos específicos

- Explicar la metodología para el cálculo del índice de Inseguridad Ciudadana para Honduras en el año 2019
- Describir las variables que componen el índice de inseguridad ciudadana del país
- Comparar los resultados obtenidos, con la información brindada por otro organismo
- Hacer un comparativo entre los dominios del territorio con el índice de inseguridad obtenido.

#### <span id="page-12-0"></span>**III. ANALISIS FACTORIAL Y ANÁLISIS DE COMPONENTES PRINCIPALES (ACP)**

El análisis factorial agrupa una serie de procedimientos de análisis multivariable que analizan la relación mutua entre variables. En este sentido, el análisis factorial permite estudiar la interdependencia entre un conjunto de variables.

La idea fundamental en el análisis factorial es: Analizar la correlación existente entre una serie de variables, con el propósito de descubrir alguna estructura latente (no directamente observable). Se busca la reducción de la información proporcionada por "p" variables observadas, con la menor pérdida posible de información, en un número inferior de "k" variables no observadas.

El análisis factorial se caracteriza por:

- Aglutinar bajo cada factor o componente, variables que estén muy correlacionadas entre ellas.
- Garantizar que variables de agrupadas en distintos factores o componentes este poco correlacionadas.

Las aplicaciones del ACP son numerosas y entre ellas podemos citar la clasificación de individuos, la comparación de poblaciones, la estratificación multivariada, etc.

El método de componentes principales tiene por objeto transformar un conjunto de variables, a las que se denomina originales, en un nuevo conjunto de variables

denominadas componentes principales, que son combinaciones lineales de las variables representativas de ciertos fenómenos multidimensional. Las componentes principales resultantes se caracterizan por estar no correlacionadas entre sí y, además, pueden ordenarse de acuerdo con la información que llevan incorporada.

Permite reducir la dimensionalidad de los datos, transformando el conjunto de *p* variables originales en otro conjunto de k variables no correlacionadas, es decir  $k \leq p$  . Las variables son medidas sobre cada uno de los  $n$  individuos, obteniéndose una tabla de datos o matriz de datos de orden  $\, np\big(\, p < n \,\big)$ 

La varianza de la primera componente mientras mayor sea, mayor será la cantidad de información en dicha componente. Por ello las sucesivas combinaciones o variantes de las componentes se ordenan en forma descendente de acuerdo con la proporción de la varianza total presente en el problema, que cada una de ellas explica.

El primer componente es, por lo tanto, la combinación de máxima varianza; la segunda es otra combinación de variables originarias que obedece a la restricción de ser ortogonal a la primera y de máxima varianza, el tercer componente es aún otra combinación de máxima varianza, con la propiedad de ser ortogonal a las dos primeras; y así sucesivamente.

Por sus propiedades de ortogonalidad, las sucesivas componentes después de la primera se pueden interpretar como las combinaciones lineales de las variables

originarias que mayor varianza residual explican, después que el efecto de las precedentes ha sido ya removido y así sucesivamente hasta que el total de varianza ha sido explicado.

Cuando las variables están correlacionadas en mayor grado, las primeras componentes explican una alta proporción de la varianza total, por eso las componentes principales pueden sustituir a las múltiples variables originarias, Esto permitiría resumir en unas pocas variantes o componentes no correlacionadas gran parte de la información.

Cuando encontramos un conjunto de datos donde las variables originales no están correlacionas, no tiene sentido trabajar con esta técnica, tomando todas las componentes principales, adviértase que el mayor número coincide con el número total de variables.

Quedarse con todas ellas no simplificaría el problema, por lo que el investigador deberá seleccionar entre distintas alternativas aquéllas que, siendo pocas e interpretables, expliquen una proporción aceptable de la varianza global o inercia de la nube de puntos que suponga una razonable pérdida de información.

El método de componentes principales puede considerarse como un método para la reducción de datos, tratar otros problemas como el de la rotación de factores, contrastes, etc. se hace dentro del análisis factorial que implica una mayor formalización. En este sentido, el método de componentes principales se inscribe dentro de la estadística descriptiva.

#### 3.1 Las Etapas en un ACP.

<span id="page-15-0"></span>El análisis de componentes principales todas las variables surgen sobre un fundamento igual es apropiado, esto implica que:

1) Todas las variables deben estar medidas en las mismas unidades o, por lo menos, en unidades comparables, esto significa que, si las variables de respuestas no miden en las mismas unidades, entonces cualquier cambio en la escala de medición en una o más de las variables tendrá un efecto sobre las componentes principales. Ese cambio de escala podría invertir los papeles de las variables importantes y las no importantes.

2) Las variables deben tener varianzas que tengan tamaños aproximadamente semejantes, por lo general las componentes principales se modifican por un cambio de escala de las variables; por lo que no son una característica única de los datos. Si una de las variables tiene una varianza mucho más grande que las demás, dominará la primera componente principal, sin importar la estructura de las covarianzas de las variables y, en este caso, tiene poco objeto la realización de un ACP.

Cuando no parezca que las variables están ocurriendo sobre un fundamento igual, muchos investigadores aplicarán el ACP a la matriz de correlación de las respuestas, en lugar de la matriz de covarianzas. Esto es equivalente a aplicar el

ACP a los datos estandarizados, en lugar de aplicarlo a los valores de los datos en bruto.

#### 3.2 Obtención de las componentes principales

<span id="page-16-0"></span>Como habíamos hecho referencia anteriormente, denotaremos formalmente el modelo.

Sea *n* el tamaño de una muestra, las cuales cuenta con *p* variables, denotadas por

 $X_{1}, X_{2}, X_{3},..., X_{p}$  (tipificadas o expresadas en desviaciones respecto a la media), estas variables deben estar correlacionadas inicialmente, para obtener a partir de ellas un numero  $\,k$  variables  $\,$  ( $_{k \,\leq\, p}$ ) incorrelacionadas entre ellas, las cuales denotaremos por  $F_1, F_2,...F_K$ ,serán la combinación lineal de las variables iniciales u originales, y que expliquen la mayor parte de su variabilidad.

#### *La primera componente principal* podemos denotarla por

$$
F_{1i} = u_{11}X_{1i} + u_{12}X_{2i} + ... + u_{1p}X_{pi}
$$

Donde  $u_{1p}^{\dagger}$ , son los pesos o ponderaciones correspondientes a cada una de las variables.

Para el conjunto de las observaciones de la muestra, se puede expresar en términos matriciales  $F_1 = Xu_1$  esto es:

$$
\begin{bmatrix} F_{11} \\ F_{12} \\ \vdots \\ F_{1n} \end{bmatrix} = \begin{bmatrix} X_{11} & X_{21} & \cdots & X_{p1} \\ X_{12} & X_{22} & \cdots & X_{p2} \\ \vdots & \vdots & \ddots & \vdots \\ X_{1n} & X_{2n} & \cdots & X_{pn} \end{bmatrix} \begin{bmatrix} u_{11} \\ u_{12} \\ \vdots \\ u_{1p} \end{bmatrix}
$$

La media de  $F_1$  es cero, tanto si las  $X_j$  están tipificadas o expresadas en desviaciones respecto a su media muestra.

$$
E[F_1] = E[Xu_1] = E[X]u_1 = 0
$$

La varianza de  $\mathit{F}_{\text{l}}$  será:

$$
V[F_1] = \frac{1}{n} \sum_{i=1}^n F_{1i}^2
$$
  
= 
$$
\frac{1}{n} F_1 F_1
$$
  
= 
$$
\frac{1}{n} u_1 X' X u_1
$$
  
= 
$$
u_1 \left[ \frac{1}{n} X' X \right] u_1
$$
  

$$
V[F_1] = u_1 V u_1
$$

 $\begin{bmatrix} 1 \\ 1 \\ 2 \\ 2 \\ 3 \\ 4 \end{bmatrix} = \begin{bmatrix} X_{11} & X_{21} & \cdots & X_{p1} \\ X_{12} & X_{22} & \cdots & X_{p2} \\ \vdots & \vdots & \ddots & \vdots \\ X_{1n} & X_{2n} & \cdots & X_{pa} \end{bmatrix} \begin{bmatrix} u_{11} \\ u_{12} \\ \vdots \\ u_{1p} \end{bmatrix}$ <br>
s cero, tanto si las  $X_j$  están tipificadas o expresadas en<br>
s La expresión  $\frac{1}{-X}$ '*x n* (Matriz de inercia) es la matriz de covarianza muestral si las variables están expresadas en desviaciones respecto a la media, la cual se le denomina **V,** y para las variables tipificadas la matriz de inercia es la matriz de correlaciones **R.** 

Al maximizar  $V\big[F_1\big] {=} \, u_1^\dagger \! V u_1 \; \;$  restringido a $\; \; \; \; \; \sum u_1^{} u_1 \; \;$ 1 1 *p j*  $u_1$ <sup>'</sup> $u_2$  $\sum_{j=1}^{P} u_j u_1 = 1$ , se está encontrando el primer componente  $\,F_{\!1}$ , al maximizar se garantiza que su varianza sea la mayor en $\,$ comparación a los restantes, sujeta a la restricción de la suma de los pesos al cuadrado sea igual a uno, es decir las variables de los pesos o ponderaciones se encuentra normalizada.

Para maximizar con restricciones se aplica el método de los multiplicadores de Lagrange, considerando la función lagrangiana:

$$
L = u_1 V u_1 - \lambda \left( u_1 u_1 - 1 \right)
$$

Al derivar con respecto a  $u_1$  e igualamos a cero:

$$
\frac{\partial L}{\partial u_1} = 2Vu_1 - 2\lambda u_1 = 0 \ \mapsto \ \big(V - \lambda I\big)u_1 = 0
$$

Tenemos un sistema homogéneo en  $^{\textit{U}}_{\text{1}}$ , solo tiene solución si el determinante de la matriz de los coeficientes es nulo,  $|V - \lambda I| = 0$ , donde encontraremos que  $~\,{\lambda}$  es un valor propio de la matriz V.

La ecuación  $|V - \lambda I| = 0$ , tiene *n* raíces  $\lambda_1, \lambda_2, ..., \lambda_n$  ordenadas de mayor a menor  $\lambda_1 > \lambda_2 > ,..., > \lambda_n$ 

Si en la ecuación  $\big(V - \lambda I\big)u_{\text{\tiny{l}}} = 0\,$  se multiplica por  $\,u_{\text{\tiny{l}}}^{\text{}}$ a la derecha se tiene:

$$
u_1(V - \lambda I)u_1 = 0
$$
  

$$
u_1Vu_1 = \lambda \implies V(F_1) = u_1Vu_1 = \lambda
$$

Por tanto, para maximizar  $V\bigl(F_{1}\bigr)$  hay que tomar el mayor valor propio  $\,{\cal A}$  de la matriz V. Tomando el mayor valor propio  $\lambda_1$  y  $u_1$  como su vector propio asociado normalizado  $\left( u_{i}u_{_{1}}\!=\!1\right)$ , se define el vector de ponderaciones que se aplica a las variables iniciales para obtener la primera componente principal, la cual se expresa  $F_{\!\scriptscriptstyle 1}$  =  $X\!u_{\!\scriptscriptstyle 1}$ 

*La Segunda Componente principal:* al igual que las restantes, se expresa como combinación lineal de las variables originales.

$$
F_{2i} = u_{21}X_{2i} + u_{22}X_{2i} + \dots + u_{2p}X_{pi}
$$

También denotamos su representación matricial para el conjunto de las *n* observaciones:  $F_2 = Xu_2$  esto es:

$$
\begin{bmatrix} F_{21} \\ F_{22} \\ \vdots \\ F_{2n} \end{bmatrix} = \begin{bmatrix} X_{11} & X_{21} & \dots & X_{p1} \\ X_{12} & X_{22} & \dots & X_{p2} \\ \vdots & \vdots & \ddots & \vdots \\ X_{1n} & X_{2n} & \dots & X_{pn} \end{bmatrix} \begin{bmatrix} u_{21} \\ u_{22} \\ \vdots \\ u_{2p} \end{bmatrix}
$$

Igual que en el primer componente la media de  $\,E\big[F_{2}\big]\!=\!E\big[Xu_{2}\big]\!=\!E\big[X\big]u_{2}\!=\!0$ 

El cálculo de la varianza es análogo al primer proceso que se presentó, entonces:

$$
V[F_2] = u_2 V u_2
$$

El segundo componente  $F_2$  se encuentra de tal forma que su varianza sea máxima, sujeta a las restricciones que la suma de sus pesos 2 *j u* al cuadrado sea igual a la unidad,  $\left( u_{_{21}}, u_{_{22}},...,u_{_{2p}} \right)$  se encuentre normalizada.

Por otra parte como  $F_1$   $y$   $F_2$  han de estar incorreladas se tiene que verificar:

$$
0 = E\left[F_2F_1\right] = E\left[u_2X \ X u_1\right] = u_2E\left(X \ X\right)u_1 = u_2Vu_1
$$

Se sabe que  $Vu_1 = \lambda_1 u_1$  (dado que  $u_1$  es el vector propio de V asociado a su mayor valor propio  $\lambda_{\rm l}$  ).

Multiplicando por  $u_2$ , se tiene:

$$
u_2'Vu_1 = u_2' \lambda_1 u_1 = 0 \rightarrow u_2' u_1 = 0 \Rightarrow u_2 \perp u_1
$$

Hay que encontrar  $F_2$  maximizando  $V[F_2] = u_2^{\dagger} V u_1$  con las restricciones  $u_2 u_2 = 1$  y  $u_2 V u_1 = 0$ , para eso aplicaremos de nuevo el método de multiplicadores de Lagrange, se considera la función:

$$
L = u_2 V u_2 - 2 \mu (u_2 V u_1) - \lambda (u_2 u_2 - 1)
$$

Derivando respecto a  $u_2$  e igualando a cero:

$$
\frac{\partial L}{\partial u_2} = 2Vu_2 - 2\mu Vu_1 - \lambda u_2 = 0
$$

Dividiendo la expresión por 2 y multiplicando por  $u_1$ , resulta:

$$
u_1'Vu_2 - \mu u_1'Vu_1 - \lambda u_1'u_2 = 0
$$

Siendo  $Vu_1 = \lambda_1 u_1 \Rightarrow u_1^{\dagger} V = \lambda u_1^{\dagger}$  y  $V(F_1) = u_1^{\dagger}$  $Vu_1 = \lambda_1 u_1 \Rightarrow u_1^{\mathsf{T}} V = \lambda u_1^{\mathsf{T}} \quad \text{y} \quad V(F_1) = u_1^{\mathsf{T}} Vu_1 \quad \text{resulta:}$ 

$$
\lambda u_1 u_2 - \mu V(Z_1) - \lambda u_1 u_2 = 0
$$

$$
Como \ u_1^{\dagger} u_2 = 0 \ \mapsto \ \mu V(F_1) = 0 \ \mapsto \ \mu = 0
$$

De donde: 
$$
\frac{\partial L}{\partial u_2} = 2Vu_2 - \lambda u_2 = 0 \implies (V - \lambda I)u_2 = 0
$$

Nuevamente tenemos un sistema homogéneo en este caso en  $u_2$ , que solo tiene solución si el determinante es nulo.

Si en la ecuación  $(V - \lambda I)u_2 = 0$ , se multiplica a la derecha por  $u_2$  se tiene

$$
u_2(V - \lambda I)u_2 = 0 \ \mapsto u_2Vu_2 = \lambda \ \mapsto \ V(F_2) = u_2Vu_2 = \lambda
$$

Por lo tanto, para maximizar  $V\big( F_1\big)$  se ha de tomar el segundo mayor valor propio  $\lambda$  de la matriz V.

Tomando  $\lambda_2$  como el segundo mayor valor propio de V y su vector propio  $u_2$ asociado normalizado  $\left( u_{_2}u_{_2}\!=\!1\right)$ , ya se ha definido el vector de ponderaciones que se aplica a las variables iniciales para obtener la segunda componente principal, definida por  $F_{\scriptscriptstyle 2}$  =  $X\mu_{\scriptscriptstyle 2}$ 

Para el cálculo de las k – 2 componentes se sigue el mismo proceso anterior, la  $\substack{\text{component}}{c}$  principal *h−esima* se define como  $F_{\scriptscriptstyle h}$  =  $Xu_{\scriptscriptstyle h}$ 

#### 3.3. Varianza de los componentes

<span id="page-22-0"></span>La varianza de la componente  $\mathit{h}-e s$ i*ma* es:  $\mathit{V}\left(\mathit{F}_{\mathit{h}}\right)=\mathit{u}_{\mathit{h}}$  $V(F_h) = u_h^{\dagger} V u_h = \lambda_h$ 

La varianza de cada componente es igual al valor propio de la matriz V al que va asociada.

La medida de la variabilidad de las variables originales es la suma de sus varianzas, dicha variabilidad será:

$$
\sum_{h=1}^p V(X_h) = tr(V)
$$

Ya que las varianzas de las variables son los términos que aparecen e la diagonal de la matriz de varianzas - covarianzas V

Ahora bien, como V es una matriz real simétrica, por la teoría de diagonalización de matrices, existe una matriz ortogonal  $P(P^{-1} = P^{\dagger})$  tal que  $PVP = D$ , donde D es la matriz diagonal con valores propios de V ordenados de mayor a menor en la diagonal principal.

$$
tr(PVP) = tr(D) = \sum_{h=1}^{p} \lambda_h
$$

Por lo tanto,  $tr(P'VP) = tr(VI) = tr(V)$ 

Por lo tanto, 
$$
tr(P'VP) = tr(VI) = tr(V)
$$
  
Con lo que: 
$$
\sum_{h=1}^{p} V(X_h) = tr(V) = tr(PVP) = tr(D) = \sum_{h=1}^{p} \lambda_h = \sum_{h=1}^{p} V(F_h)
$$

Se ha comprobado que la suma de las varianzas de las variables (inercia total de la nube de puntos) es igual a la suma de las varianzas de las componentes principales e igual a la suma de los valores propios de la matriz de varianzascovarianzas muestral V. La proporción de la variabilidad total recogida por la componente principal *h−esima* (porcentaje de inercia explicada por la componente principal *h*−esima) viene dado por:

$$
\frac{\lambda_{_h}}{\displaystyle\sum_{h=1}^{p}\lambda_h}=\frac{\lambda_{_h}}{tr(V)}
$$

Si las variables están tipificadas,  $V = R y \ tr(V) = tr(R) = p$ , con lo que la proporción de la componente *h−esima* en la variabilidad total será <sup>∠v</sup>h *p*  $\lambda$ ,

El porcentaje de inercia explicada por las *k* primeras componentes principales se

$$
\text{define} \text{ como: } \frac{\sum_{h=1}^{k} \lambda_h}{\sum_{h=1}^{p} \lambda_h} = \frac{\sum_{h=1}^{k} \lambda_h}{tr(V)}
$$

<span id="page-23-0"></span>3.4. El Número de Componentes Principales para determinar.

Para la extraer el número de componentes principales no hace falta plantear un modelo estadístico previo. A continuación, se presentarán algunos criterios para determinar el número de componentes óptimos que se deben retener.

3.4.1 Criterio de la media aritmética

<span id="page-24-0"></span>Selecciona aquellas componentes cuya raíz característica (varianza)  $\,\lambda_{\!1}^{}$  exceda de la media de las raíces características.

Analíticamente este criterio retiene todas aquellas componentes que verifiquen:

$$
\lambda_h > \overline{\lambda} = \frac{\sum_{j=1}^p \lambda_h}{p}
$$

Si se utilizan variables tipificadas se retienen aquellas componentes tales que  $\lambda_{h} > 1$ 

#### 3.4.2 Prueba de Anderson

<span id="page-24-1"></span>Si los valores propios son iguales, a partir del valor  $(m+1)$ , no hay ejes principales a partir del eje (*m* +1) , en el sentido de que no hay direcciones de máxima variabilidad. La variabilidad en las últimas (*n*−*m*) dimensiones es esférica. Para decidir este hecho debe contrastarse:

$$
H_0: \lambda_{m+1} = \lambda_{m+2} = \cdots = \lambda_p = 0
$$

Se acepta la hipótesis nula cuando el estadístico:

$$
\chi^{2} = -(n-1) \sum_{j=m+1}^{p} \ln \lambda_{j} + (p-m)(n-1) \ln \left[ \frac{\sum_{j=m+1}^{p} \ln \lambda_{j}}{(p-m)} \right] \sim \frac{\chi^{2}(p-m)(p-m+1)}{2} - 1
$$

Sigue una distribución Chi-cuadrado con  $(p-m)(p-m+1)$ 1 2  $(p-m)(p-m+1)$  $-1$  grados de libertad siempre y cuando el número de individuos *n* sea grande. Si para un  $_{\bm{m}}$  fijado,  $\chi^2$ es significativo debe rechazarse la hipótesis nula  $H_0$ Esta prueba es válida si las variables  $X_1, X_2, ..., X_n$  son normales con distribución conjunta normal.

#### 3.4.3 Gráfico de sedimentación

<span id="page-25-0"></span>El gráfico de sedimentación se obtiene al representar en ordenadas las raíces características y en abscisas los números de las componentes principales correspondientes a cada raíz característica en orden decreciente.

El patrón ideal es una curva pronunciada, seguida de una inflexión y luego de una línea recta. Se toman los componentes en la curva pronunciada antes del primer punto que inicia la tendencia de línea.

#### <span id="page-26-0"></span>**IV. METODOLOGÍA USADA EN ESTE TRABAJO**

#### 4.1 Fuentes de datos

<span id="page-26-1"></span>Para este trabajo se ha tomado la base de datos que presenta el gobierno de Honduras, a través del Instituto Nacional de Estadística (INE), Encuesta Permanente de Hogares de Propósitos Múltiples (EPHPM) del año 2019, donde se puede encontrar información sobre: demografía, migración educación, composición del hogar, vivienda, ingresos, mercado laboral por género, personas con problemas de empleo, trabajo infantil y juvenil y pobreza. Siendo esta la última actualización disponible que se encuentra dentro de la página oficial del INE.

#### 4.2 Selección de variables

<span id="page-26-2"></span>Para cumplir con nuestros objetivos seleccionamos las variables correspondientes a las categorías: conflictos y violencia, en un inicio con 35 variables, quedando nuestra base de datos con 22 variables analizar, la base de datos tiene 88,632 observaciones, teniendo en cuenta que algunas observaciones responden algunos ítems de la encuesta, y otros con valores perdidos, al limpiar la base de datos con las variables de interés obtenemos un total de 50,607 observaciones la descripción de las variables seleccionada se presenta en la tabla del anexo A.

#### <span id="page-27-0"></span>4.3 Valoración cuantitativa de variables cualitativas y obtención de puntuaciones de hogares

Dado que la información disponible para caracterizar el fenómeno de la inseguridad es en general de naturaleza cualitativa, se instrumentaron procedimientos conducentes a una valoración cuantitativa de las categorías de las variables cualitativas, utilizando los principios del Análisis de Homogeneidad (Vander. Burg et al, 1988).

La idea básica de un procedimiento de valoración cuantitativa consiste en reemplazar los códigos que identifican a las categorías de una variable por valores numéricos "óptimos", para que con estos sea posible resaltar propiedades importantes de los datos, a los efectos de la investigación.

Es decir, después de una operación de esta naturaleza se estará en capacidad de establecer un ordenamiento de los objetos de estudio que permita explicar la relación de la variable cuantificada con otra u otras variables de interés. Es obvio que la estrategia de valoración cuantitativa deberá tomar en cuenta las relaciones entre las variables y, por consiguiente, los valores numéricos asignados a las categorías dependerán de las variables bajo consideración. En este proyecto, la valoración cuantitativa se llevó a cabo separadamente para cada variable tomando en cuenta su asociación con la condición de inseguridad.

<span id="page-28-0"></span>4.4 Determinación de las diferentes dimensiones de inseguridad ciudadana

Al realizar el Análisis de Componentes Principales a la base de datos correspondiente, los resultados arrojaron tres factores usando el criterio de Keiser, ver en la tabla del anexo D, que corresponde a la distribución de las variables en cada componente, se relacionó cada una de ellas según la teoría de la metodología de inseguridad ciudadana.

#### 4.5 Construcción de índices parciales para cada dimensión

<span id="page-28-1"></span>Para cada dimensión particular de inseguridad ciudadana se construyó un índice parcial empleando el Análisis de Componentes Principales (ACP). Cada uno de estos índices se define como el primer componente principal, es decir, se construye una combinación lineal de las diferentes variables cuantificadas determinantes de esa dimensión, mediante un sistema de ponderaciones que refleja la importancia relativa de cada una de esas variables en el componente. Para evaluar el poder explicativo de la primera componente como indicador representativo del concepto en cada dimensión, se estudió la magnitud del auto valor asociado. Es deseable la obtención de soluciones con autovalores grandes, ya que ello sería indicio de que todas las variables están midiendo el mismo concepto. Como resultado de esta etapa se obtendrá un índice parcial para la jésima dimensión de inseguridad, que podríamos definir y simbolizar como:

$$
(IP)_j = \sum_{k=1}^{n_j} a_{jk} x_k^{(j)} \quad \text{con } j = 1, 2, 3
$$

 $I(P)$ , representa el índice parcial de la j-ésima dimensión

 $(j)$  $\mathcal{X}^{(j)}_k$  representa la variable que pertenece a la j-ésima dimensión

 $a_{ik}$ denota un peso o ponderación que describe la importancia relativa de la variable k-ésima en el índice

#### 4.5.1 Estandarización de Índices Parciales (IP)

<span id="page-29-0"></span>Para facilitar la lectura de los resultados, se realizó la siguiente tipificación a cada uno de los índices parciales:

$$
IP_{Ej} = \frac{(IP)_j - \min\{(IP)_j\}}{\max\{(IP)_j\} - \min\{(IP)_j\}}
$$

(*IP*), representa el índice parcial de la j-ésima dimensión<br>  $x_k^{(j)}$  representa la variable que pertenece a la j-ésima dimensión<br>
4<sub>x</sub> denota un peso o ponderación que describe la importancia relativa de la<br>
ariable k-é  $\mathit{IP}_{Ej}$   $\,$  Denota el j-ésimo índice parcial estandarizado para  $\,$   $_{j=1,2,3}$  $\min \{\left( IP\right) _{j}$  El mínimo valor que puede tomar índice parcial en la j-ésima dimensión  $\max\{(IP)_j\}$  El máximo valor que puede tomar el índice parcial en la j-ésima dimensión

#### 4.6 Cálculo del índice global de Inseguridad Ciudadana (IIC)

<span id="page-29-1"></span>Para la construcción del índice global que representará numéricamente las tres dimensiones tomadas en cuenta para este conjunto de datos estará dado por:

$$
IIC = \sum_{j=1}^{p} b_j IP_{Ej}
$$

Donde:

*p* representa el número de dimensiones o componentes tomadas

 $b_{j}^{\phantom{\dag}}$  es la ponderación que representa la importancia de este índice en la $\phantom{a}$ 

construcción del índice global

#### <span id="page-30-0"></span>**V. APLICACIÓN DE LOS COMPONENTES PRINCIPALES A LOS DATOS DE HOGAR 2019**

5.1 Nombre de variables utilizadas.

<span id="page-30-1"></span>Como se hacía mención en el apartado anterior, utilizaremos 22 variables de la base de datos que proporcional Instituto Nacional de Estadística (INE) para la aplicación del análisis de componentes principales.

A continuación, se presentarán las variables que se utilizaron (renombradas) en la Tabla 1. Para ver la descripción de cada una de ellas ver en el apartado Anexo A.

| Nombre de la variable | Nombre de la variable |
|-----------------------|-----------------------|
| RoboCasa              | EvitaSalirNoch        |
| RoboOtro              | EvitaNeg              |
| RoboVeh               | EvitaSalirDia         |
| DañoProp.             | <b>NoAccesorios</b>   |
| EngañoE               | <b>NoVisitas</b>      |
| Extorsion             | NoRecrac              |
| Amenazas              | SalirNoche            |
| Agresión              | Apert.Neg             |
| Secuestros            | CasaSola              |
| AtaqueSexV            | <b>Trans.Liber</b>    |
| <b>OtrosAta</b>       | armonia.vec           |

<span id="page-31-1"></span>*Tabla 1: Nombres de las variables usadas en ACP*

5.2 Estadístico de adecuación muestral.

<span id="page-31-0"></span>Los estadísticos correspondientes al estudio de la adecuación de la muestra al modelo se representan en la siguiente tabla (tabla 2). Podemos comprobar que la adecuación muestral a este análisis no solamente resulta deseable, sino que presenta una muy buena adecuación a los datos, ya que el estadístico de KMO, que nos indica la proporción de la varianza que tienen en común las variables analizadas, presenta un valor de 0.952, coeficiente muy cercano a la unidad que es lo más aconsejado para este tipo de análisis. Mediante la prueba de esfericidad de Bartlett podemos asegurar que si el nivel crítico es superior a 0,05 entonces no podremos rechazar la hipótesis nula de esfericidad. Las variables están correlacionadas, y puede ser aplicada la técnica estadística multivariable análisis de componentes principales.

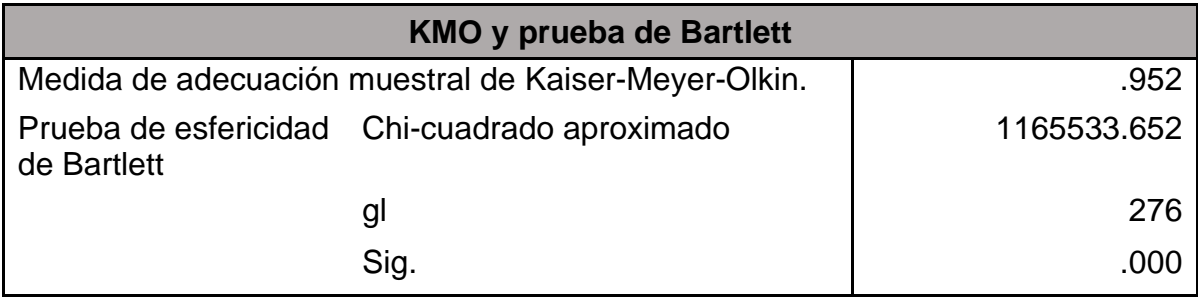

<span id="page-32-1"></span>*Tabla 2: Prueba de KMO y de Bartlett*

#### 5.3 Números de factores o componentes a extraer

<span id="page-32-0"></span>Las comunalidades en el inicio de una técnica ACP siempre son iguales a uno, cobrando sentido en los componentes obtenidos al final. Al considerar tan sólo un número reducido de factores entre todas las variables observadas, la varianza total no queda totalmente explicada. Por tanto, sus valores oscilarán entre cero y uno, es decir, entre la posibilidad de que los factores comunes no expliquen nada de la variabilidad de una variable o que por el contrario ésta quede totalmente explicada por los factores comunes, el grado de variabilidad de la varianza con la que cada variable influye en el patrón.

En la Tabla 3 se puede observar que casi todas las variables tienen una influencia aceptable dentro del análisis, en este caso, tenemos la variable Secuestro con un 0.951, AtaqueSex, que corresponde ataques sexuales o violaciones con un 0.944, y la variable OtrosAta, otros tipos de ataques con un 0.904, estas variables están explicando con una mayor proporción la varianza según su participación en los factores, y las variables que tienen una menor participación son , EvitaNeg: ciudadanos que evitan realizar algún tipo de negocio y EvitaSalirDia: y aquellos que tratan de no salir durante el día.

| <b>Comunalidades</b>                                       |                                                |       |                     |  |       |  |  |
|------------------------------------------------------------|------------------------------------------------|-------|---------------------|--|-------|--|--|
|                                                            | Inicial<br>Extracción<br>Extracción<br>Inicial |       |                     |  |       |  |  |
| RoboCasa                                                   |                                                | 0.74  | EvitaSalirNoc       |  | 0.488 |  |  |
| RoboOtro                                                   |                                                |       | 0.598 EvitaNeg      |  | 0.351 |  |  |
| RoboVeh                                                    |                                                |       | 0.474 EvitaSalirDia |  | 0.396 |  |  |
| DañoProp                                                   |                                                | 0.847 | NoAccesorio         |  | 0.57  |  |  |
| EngañoE                                                    |                                                |       | 0.869 NoVisitas     |  | 0.644 |  |  |
| Extorsion                                                  |                                                |       | 0.85 NoRecreac      |  | 0.636 |  |  |
| Amenazas                                                   |                                                |       | 0.802 SalirNoche    |  | 0.749 |  |  |
| Agresion                                                   |                                                |       | 0.899 Apert Neg     |  | 0.625 |  |  |
| Secuestro                                                  |                                                |       | 0.951 Casa.Sola     |  | 0.729 |  |  |
| AtaqueSexV                                                 |                                                |       | 0.944 Transt.Liber  |  | 0.852 |  |  |
| OtrosAta                                                   |                                                |       | 0.904 armonia.vec   |  | 0.815 |  |  |
| Método de extracción: Análisis de Componentes principales. |                                                |       |                     |  |       |  |  |

*Tabla 3: Comunalidades*

Se muestran tres componentes principales de la varianza con autovalores superiores a 1. El primer componente explica el 43.950 %; el segundo explica el 15.7%; y el tercero explica el 11.859 %. Se obtiene un acumulado aproximado al 71.509% de la explicación total de la varianza, la *Tabla 4* muestra la varianza total explicada que brinda el programa de SPSS, en esta tabla se ha recortado a cuatro componentes para tener énfasis en el proceso que se sigue, para visualizar todos los componentes (22) con sus respectivas varianzas ver **Anexo C**.

| Varianza total explicada                                   |       |                       |                |                                                           |                     |                |                                                          |                     |                |
|------------------------------------------------------------|-------|-----------------------|----------------|-----------------------------------------------------------|---------------------|----------------|----------------------------------------------------------|---------------------|----------------|
|                                                            |       | Autovalores iniciales |                | Sumas de las saturaciones al cuadrado<br>de la extracción |                     |                | Suma de las saturaciones al cuadrado de l<br>la rotación |                     |                |
| Componente                                                 | Total | % de la<br>varianza   | %<br>acumulado | Total                                                     | % de la<br>varianza | %<br>acumulado | Total                                                    | % de la<br>varianza | %<br>acumulado |
|                                                            | 9.669 | 43.95                 | 43.95          | 9.669                                                     | 43.95               | 43.95          | 8.785                                                    | 39.932              | 39.932         |
|                                                            | 3.454 | 15.7                  | 59.651         | 3.454                                                     | 15.7                | 59.651         | 3.793                                                    | 17.24               | 57.172         |
|                                                            | 2.609 | 11.859                | 71.509         | 2.609                                                     | 11.859              | 71.509         | 3.154                                                    | 14.337              | 71.509         |
|                                                            | 0.817 | 3.714                 | 75.223         |                                                           |                     |                |                                                          |                     |                |
| Método de extracción: Análisis de Componentes principales. |       |                       |                |                                                           |                     |                |                                                          |                     |                |

*Tabla 4: Varianza total explicada*

<span id="page-34-0"></span>Aplicando el criterio de Kaiser que indica que hay que conservar los componentes principales cuyos valores propios son mayores que la unidad, aunque el criterio más utilizado es el de observar el porcentaje de varianza total explicada por cada componente o factor, y cuando éste llega a un porcentaje acumulado considerado alto, cerca del 80%, indica que el número de factores es suficiente.

El grafico de sedimentación que se presenta en la ilustración 1, viene a contrastar gráficamente el número de componentes principales que se debe utilizar, todos aquellos que estén en el área de sedimentación, entendiéndose las componentes con pendientes fuertes, aquellos factores que presentan pendientes que tienden a cero no deberán ser tomados en cuenta.

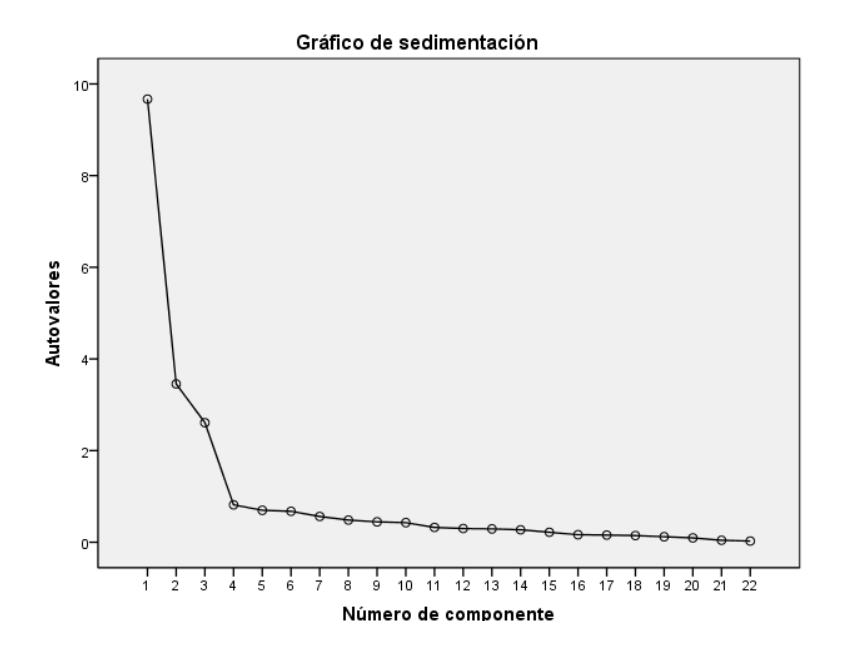

*Ilustración 1: Grafico de sedimentación*

#### 5.4 Interpretación de los componentes

<span id="page-35-0"></span>Para analizar la matriz de componentes principales que nos da el programa, tomaremos la opción de la matriz de componentes rotados, que es un poco más practica de interpretar, es una combinación lineal de la primera matriz y explica la misma cantidad de varianza inicial.

En la matriz de componentes rotados los factores tratan de que las variables originales tengan una correlación lo más próximas a la unidad que sea posible en uno de ellos, y dando correlaciones cercanas a cero con los restantes factores.

Se ha usado la opción de (*Varimax*) en SPSS, que es la Normalización Varimax, la cual converge en 5 iteraciones (*Tabla 5),* indicando que se hará la rotación para 3 componentes o factores, observamos anteriormente que con este número conseguimos obtener el 72% de la varianza explicada.

| Matriz de componentes rotados <sup>ª</sup> |            |                |       |                                                                                                    |       |       |          |                     |          |                |       |
|--------------------------------------------|------------|----------------|-------|----------------------------------------------------------------------------------------------------|-------|-------|----------|---------------------|----------|----------------|-------|
|                                            | Componente |                |       | Componente                                                                                              |       |       |          | Componente          |          |                |       |
|                                            |            | $\overline{2}$ | 3.    |                                                                                                    |       | 2     | 3        |                     |          | $\overline{2}$ | 3     |
| RoboCasa                                   | 0.849      | 0.137          |       | 0.006 SalirNoche                                                                                        | 0.188 | 0.845 | $-0.026$ | EvitaSalirNoc       | $-0.016$ | 0.171          | 0.677 |
| RoboOtro                                   | 0.76       | 0.113          |       | $-0.089$ Apert Neg                                                                                      | 0.159 | 0.774 |          | -0.007 EvitaNeg     | 0.032    | $-0.024$       | 0.591 |
| RoboVeh                                    | 0.683      | 0.083          |       | 0.025 Casa.Sola                                                                                         | 0.194 | 0.831 |          | 0.018 EvitaSalirDia | 0.052    | 0.017          | 0.627 |
| DañoProp                                   | 0.908      | 0.148          |       | 0.018 Transt Liber                                                                                      | 0.188 | 0.895 | 0.13     | NoAccesorio         | $-0.015$ | 0.139          | 0.742 |
| EngañoE                                    | 0.92       | 0.149          |       | 0.033 armonia.vec                                                                                       | 0.192 | 0.837 |          | 0.28 NoVisitas      | 0.023    | 0.013          | 0.802 |
| Extorsion                                  | 0.909      | 0.153          | 0.016 |                                                                                                    |       |       |          | NoRecreac           | 0.023    | $-0.009$       | 0.797 |
| Amenazas                                   | 0.884      | 0.145          | 0.005 |                                                                                                    |       |       |          |                     |          |                |       |
| Agresion                                   | 0.934      | 0.154          | 0.044 | Método de extracción: Análisis de componentes principales.                                              |       |       |          |                     |          |                |       |
| Secuestro                                  | 0.958      | 0.166          | 0.076 |                                                                                                    |       |       |          |                     |          |                |       |
| AtaqueSexV                                 | 0.954      | 0.171          | 0.074 | Método de rotación: Normalización Varimax con Kaiser.<br>a. La rotación ha convergido en 5 iteraciones. |       |       |          |                     |          |                |       |
| OtrosAta                                   | 0.931      | 0.177          | 0.074 |                                                                                                    |       |       |          |                     |          |                |       |

*Tabla 5: Matriz de componentes rotados*

Para mejoras de nuestro análisis hemos modificado la *Tabla 5* que nos proporciona SPSS, considerando cada variable con su respectivo factor, tal como se mencionó anteriormente. Por ejemplo, a la componente uno la podemos identificar rápidamente, con aquellas variables de color amarillo, estas tienen correlaciones bien altas, las restantes podemos observar que pertenecen a los otros componentes correspondientes. Si se desea ver la tabla en forma de columna como la proporciona el programa, los referimos al **Anexo E**

En la Ilustración 2 de componentes rotados, observamos la dimensionalidad que en estos casos son 3, podemos observar tal vez no claramente la agrupación de las variables en cada una de las dimensiones.

Gráfico de componentes en espacio rotado SalirNoche <sup>per</sup>O⊗<br>⊷O ⊗Casa.Sola  $0.5$ Componente 2 Extorsion orsion<br>)boCasa<br>) ohoOtri <sub>0</sub> ی<br>No∨isitas  $0.0$ EngañoE  $-0.5$  $-1.0$  $-1.0$  $-0.5$  $0,0$  $0.0$  $\frac{10^{15}}{10^{15}}$  componente 3  $0<sup>1</sup>$  $1010$ Componente 1

*Ilustración 2: Componentes Rotados*

A continuación, renombraremos los componentes en función de las variables que lo conforman.

**Componente o Dimensión 1:** En esta componente tenemos aquellas variables que representan los delitos contra la propiedad, los robos, extorsiones, y también podemos observar dos variables con correlación alta, *"AtaqueSexV",* que hace referencia si la persona ha sido víctima de violaciones o intentos de ésta, y la variable "*Agresión"* si ha sido víctima de lesiones físicas causadas por alguien que lo golpeo en alguna discusión o por actitud agresiva. En referencia a ello, a esta componente le denominaremos *"Factor de delitos contra la propiedad, la integridad física y sexual"*, el cual representa un porcentaje alto de la varianza explicada (Tabla 3), el 43.95%, ocupando el primer lugar.

**Componente 2:** En este grupo hay 5 variables que conforman el contexto, se puede observar que las variables que están relacionadas son aquellas en las que el ciudadano tiene cierto nivel de desconfianza a su alrededor. En este sentido a la componente será dominada como: *"Factor: Percepción de inseguridad",* el cual explica el 15.7% de la varianza total.

**Componente 3:** En esta componente tenemos un grupo de 6 variables, las cuales muestran que las personas encuestadas han dejado de hacer alguna actividad o ha cambiado sus hábitos por miedo de ser víctima de algún delito, se puede observar por ejemplo el abandono de los espacios públicos como áreas seguras o de recreación, evitar el uso de accesorios (ej. Joyas, celular), a esta componente denominaremos *"Factor: Miedo al delito",* aportando el 11.859% de la varianza total explicada.

Una vez que se han obtenido las variables que más influyen en cada componente, podemos identificar las puntuaciones factoriales mediante una estimación para cada uno de los sujetos en cada factor extraído, para así valorar qué situación tiene ese sujeto frente a estas nuevas variables que se han construido a partir de la reducción de las variables iniciales introducidas en el análisis. Se obtiene finalmente la matriz de coeficientes para el cálculo de las puntuaciones factoriales que contiene las ponderaciones para cada variable para poder calcular las puntuaciones factoriales, presentadas en la *Tabla 6.*

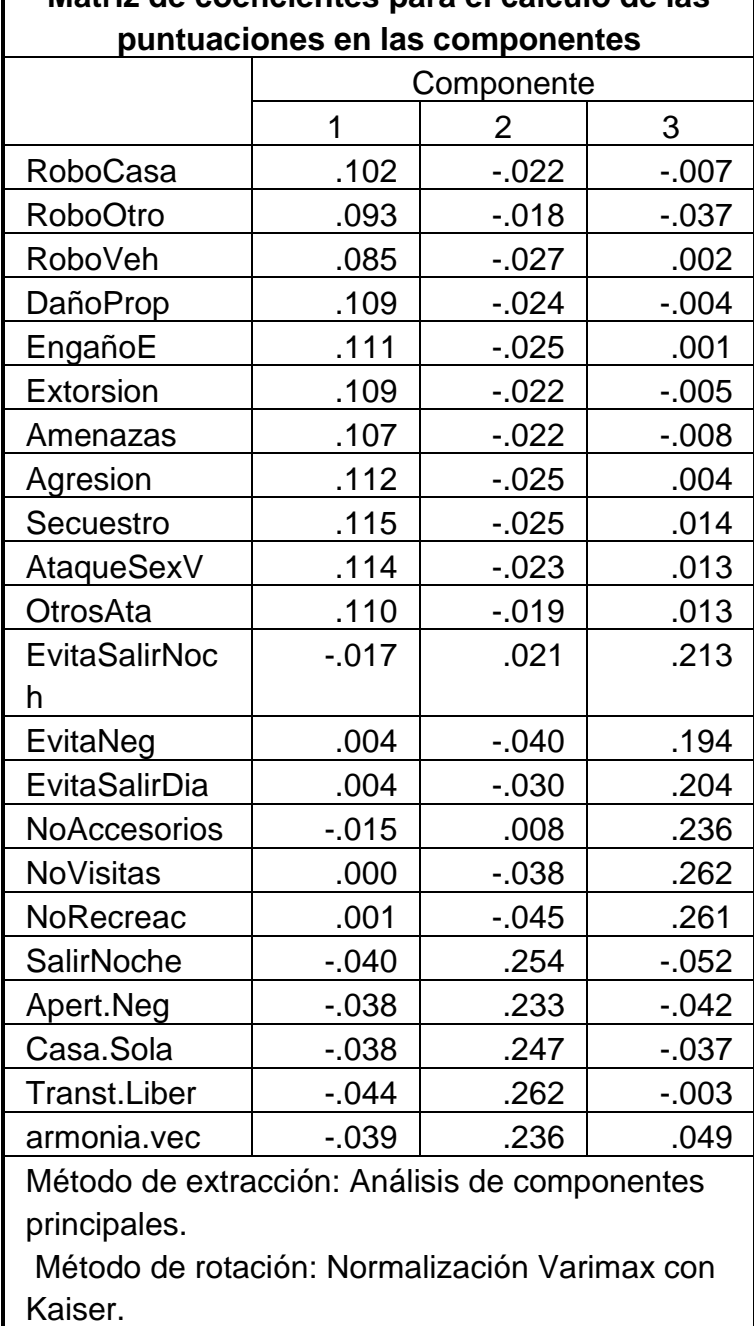

# **Matriz de coeficientes para el cálculo de las**

<span id="page-39-0"></span>*Tabla 6: Matriz de coeficientes para el cálculo de las puntuaciones*

Estos coeficientes nos permiten construir la ecuación lineal para cada uno de los

factores extraídos, basados en las variables y las puntaciones factoriales.

Entonces, la relación entre componentes y variables será.

Ecuación obtenida para la primer componente:

 $\overline{0.102 \cdot RoboCasa + 0.93}$ <br>9 . Extersion + 0.107 . Av Ecuación obtenida para la primer componente:<br>Delitos contra la propiedad, la integridad física y sexual = 0.102 - RoboCasa + 1<br>0.85 · RoboVeh + 0.109 · Daño Pr op + 0.111 · EngañoE + 0.109 · Extorsion + 0.107<br>0.112 · Agres *Delitos contra la propiedad,*<br>0.85 · *RoboVeh* + 0.109 · *Daña*<br>0.112 · *Agresion* + 0.115 · Sec *Ec*uación obtenida para la primer componente:<br>*Delitos contra la propiedad, la integridad física y sexual =* 0.102 *· RoboCasa* + 0.93 · *RoboOtro*<br>0.85 · *RoboVeh* + 0.109 · *Daño* Pr.on + 0.111 · *FragñoF* + 0.109 · *Ex Roboveh Holda para la primer componente:*<br> *Parantza la propiedad, la integridad física y sexual* = 0.102 · RoboCasa + 0.93 · RoboC<br>
RoboVeh + 0.109 · Daño Pr op + 0.111 · EngañoE + 0.109 · Extorsion + 0.107 · Amenazas<br>
· *Agresion + 0.109 · Daño Prop*<br>*Agresion + 0.109 · Daño Prop*<br>Agresion + 0.115 · Secuestro  $= 0.\overline{102} \cdot \overline{RoboCasa} + \overline{0.93} \cdot \overline{RoboO} \overline{O} \overline{t} \overline{ro} +$ <br>109 Extersion + 0.107 . Americans + ación obtenida para la primer componente:<br>
tos contra la propiedad, la integridad física y sexual = 0.102 · RoboCasa + 0.93 · RoboOtro +<br>
· RoboVeh + 0.109 · Daño Pr op + 0.111 · EngañoE + 0.109 · Extorsion + 0.107 · +

Ecuación para el segundo componente:<br> *Percepción de inseguridad* = 0.254*SalirNod*<br>
0.262*Transt.Liber* + 0.236*armnia.vec* <u>Percepción para el segundo componente:</u><br> *Percepción de inseguridad* = 0.254*SalirNoche* + 0.233*Apert.Neg + 0.247 Casa.Sola* +<br>
0.262*Transt Liber* + 0.236*armnia vec*  $0.262$ Transt.Liber + 0.236 armnia.vec

Ecuación para la tercer componente

Ecuación para la tercer componente<br>
Francia de la tercer componente<br>
Miedo al delito = 0.213 EvitaSalirNoch + 0.194 EvitaNeg + 0.204<br>
0.236 NoA ceasorios + 0.262 NoVisitas + 0.261 No Be acreae Ecuación para la tercer componente<br>- *Alector delito = 0.213EvitaSalirNoch* + 0.194*Evi*<br>0.236*NoAccesorios* + 0.262*NoVisitas* + 0.261*No* Re *Miedo al delito = 0.213EvitaSalirNoch* + 0.194*EvitaNeg + 0.204EvitaSalirDia*<br>
236No Accesories + 0.262NoVisites + 0.261No Pe acreae<br>
236No Accesories + 0.262NoVisites + 0.261No Pe acreae rión para la tercer componente<br>*No al delito* = 0.213*EvitaSalirNoch* + 0.194*EvitaNeg*<br>*NoAccesorios* + 0.262*NoVisitas* + 0.261*No* Re*acreac* a tercer componente<br>= 0.213*EvitaSalirNoch* + 0.194*EvitaNeg + 0.204EvitaSalirDia* +<br>= 0.262*NeVisitas* + 0.261*Ne Be serves* ercer componente<br>-213*EvitaSalirNoch* + 0.194*Evit*<br>+ 0.262*NoVisitas* + 0.261*No* Re

Conociendo la ecuación de cada uno de los componentes, pasamos a ver la matriz de covarianza de las puntuaciones de las componentes, ver *Tabla 7***.** 

Contiene en la diagonal principal la varianza de las puntuaciones factoriales que son iguales a uno y las covarianzas entre pares de factores. Observemos que en esta matriz la varianza entre factores es de cero, eso nos indica que son completamente independientes entre sí, o equivalente que no hay correlación entre ellos.

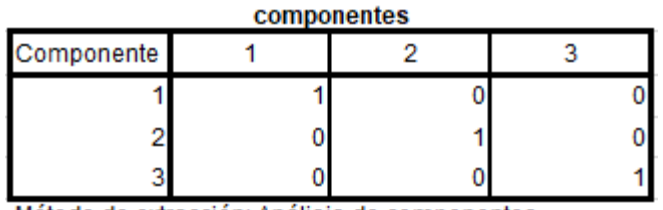

Matriz de covarianza de las puntuaciones de las

Método de extracción: Análisis de componentes principales. Método de rotación: Normalización Varimax con Kaiser.

*Tabla 7: Matriz de covarianza de las puntuaciones de las componentes*

<span id="page-41-0"></span>5.5 Cálculo del índice de inseguridad aplicación a la encuesta de hogares 2019

Para cada una de las dimensiones de inseguridad se construyó un índice parcial (IP) empleando el Análisis de Componentes Principales (ACP), cada uno de estos índices se definen como el primer componente principal, es decir, se construyen una combinación lineal de las diferentes variables cuantificadas que son determinantes en esa dimensión.

Utilizaremos la abreviatura IIC para referirnos al índice de inseguridad ciudadana , haremos uso de las variables que conforman cada uno de los componentes (ver tabla 5), iremos encontrando índices parciales respecto a cada factor, usando la fórmula que se describe en la metodología del proceso, a saber:

Usando la fórmula: 
$$
(IP)_j = \sum_{k=1}^{n_j} a_{jk} x_k^{(j)}
$$
 con  $j = 1, 2, 3$ 

Luego estandarizamos cada índice parcial.

Teniendo los respectivos índices estandarizados, pasamos a calcular el índice de inseguridad, tomando en cuenta la varianza total explicada por los componentes, que anteriormente encontramos, este es el 71.509%, el cual estaba distribuido por tres componentes o factores, el Factor de Delitos contra la propiedad, la integridad física y sexual explica el 43.950%, el segundo factor 15.7% y el tercero explica el 11.859%.

$$
IIC = \sum_{j=1}^{p} b_j I P_{Ej}
$$

Donde: *IP<sub>Ej</sub>* indica el índice parcial estandarizado j-esimo

El valor  $b_j$ es la ponderación de la varianza total explicada por cada dimensión, la encontraremos:

$$
b_1 = \frac{43.95}{71.509} = 0.614
$$

$$
b_2 = \frac{15.7}{71.509} = 0.2196
$$

$$
b_3 = \frac{11.859}{71.509} = 0.1658
$$

### **Índice de Inseguridad**

 $\textit{IIC} = 0.614 \cdot \textit{IP}_{E1} + 0.2196 \cdot \textit{IP}_{E2} + 0.1658 \cdot \textit{IP}_{E3}$ 

*E*1 *IP* : índice parcial estandarizado de la componente "Delitos contra la propiedad,

la integridad física y sexual"

 $IP_{E2}$ : índice parcial estandarizado de la componente "Percepción de la inseguridad"

 $IP_{E3}$ : índice parcial estandarizado de la componente "Miedo al delito<mark>"</mark>

Dependiendo en la escala que deseamos presentar el índice se multiplica la variable índice ya sea por 10, 100, si la queremos en las escalas respectivas. En este caso presentaremos el índice en una escala de 10.

Obteniendo la variable *IndiceInseguridad* en SPSS, sobre la base de datos, procedimos a realizar un análisis descriptivo, en la **Figura 3** se presenta el histograma, donde observamos un puntaje alto de inseguridad con una media de 8.4, en la **Tabla 7** podemos observar un resumen donde el valor mínimo que toma el índice, y el máximo son 5.32 y 9.27 respectivamente.

| <b>Estadísticos</b> |          |        |  |  |  |  |
|---------------------|----------|--------|--|--|--|--|
| IndiceInseguridad   |          |        |  |  |  |  |
| N                   | Válidos  | 50607  |  |  |  |  |
|                     | Perdidos | 38025  |  |  |  |  |
| Media               |          | 8.4282 |  |  |  |  |
| Mínimo              |          | 5.32   |  |  |  |  |
| Máximo              |          | 9.27   |  |  |  |  |

<span id="page-43-0"></span>*Tabla 8: Estadísticos descriptivos del índice de inseguridad*

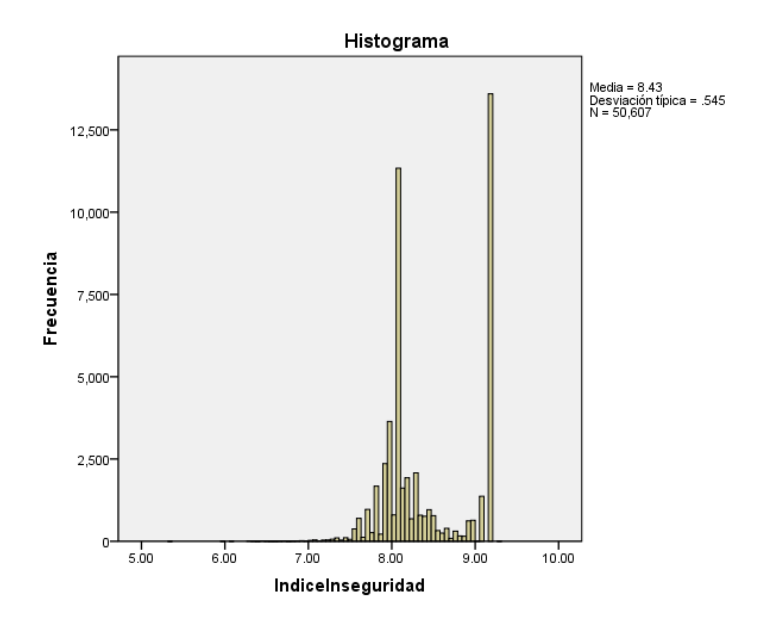

*Ilustración 3: Histograma índice de Inseguridad Ciudadana*

#### <span id="page-44-0"></span>5.5 Análisis descriptivo del Índice de Inseguridad Ciudadana

Hemos realizado un comparativo del índice de inseguridad ciudadana con la variable Dominio, la cual representa las ciudades más importantes de honduras, San Pedro Sula, Distrito Central, Resto Urbano, y el área rural, teniendo en cuenta que el área rural esta seccionada como: baja, media y alta.

Donde las diferentes estadísticas de investigadores tanto nacionales como organizaciones a nivel de Latinoamérica muestran que el área urbana, concretamente San Pedro Sula Y Tegucigalpa son las ciudades donde el ciudadano se encuentra en mayor exposición.

Según el índice de inseguridad que hemos encontrado, nuevamente se repite que el Distrito Central y San Pedro Sula siguen estando en niveles altos con respecto a la inseguridad ciudadana, ver la Figura 4. También es de analizar que en el área rural no encontramos una puntuación baja, en este caso observamos que, aunque este bajo las ciudades urbanas como era de esperar, presenta un nivel alto en la escala.

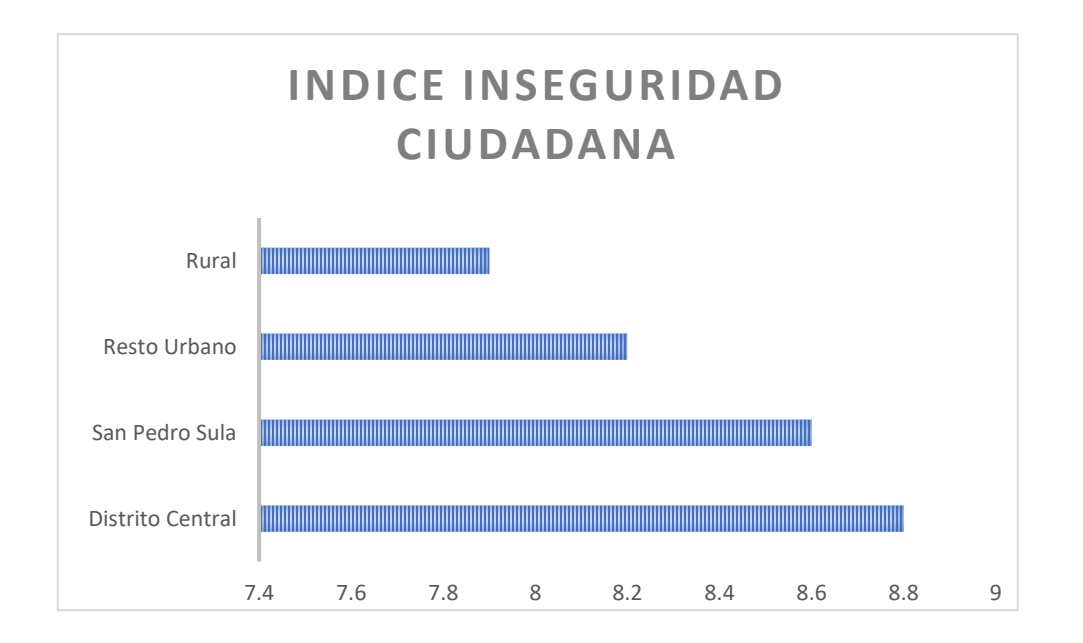

*Ilustración 4: Descripción de la Variable Dominio con IIC*

Otra de la variable de interés para un estudio es la inseguridad respecto al género.

En nuestro caso decimos comparar la variable sexo, en qué porcentaje se siente más inseguro el hombre respecto a una mujer. En la figura 5, observamos el grafico de inseguridad de los hombres respecto a las mujeres.

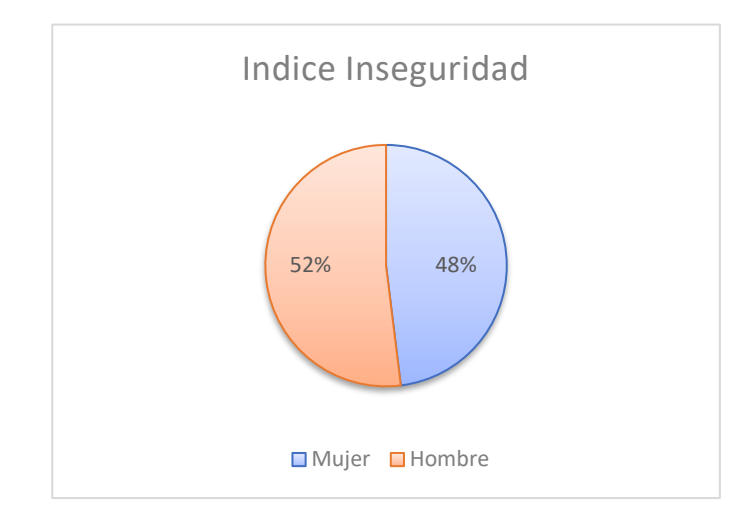

*Ilustración 5: Descriptivo de la variable sexo con el IIC*

Observemos que los hombres en un solo 4% más que las mujeres se sienten inseguros, es de recalcar que en este índice se incluyen diferentes delitos que en general lo sufrimos los hondureños.

#### <span id="page-47-0"></span>**VI CONCLUSIONES**

- 1. Los resultados obtenidos en este trabajo siguen apoyando los diversos análisis estadísticos referente a la inseguridad ciudadana en la que se ven enfrentados los hondureños, en el transcurso de sus vidas, los indicadores siguen siendo altos, dejando a una población sumida la expectativa de que pasara el día de mañana.
- 2. La desconfianza ha alcanzado niveles altos en las ciudades más importantes del país, San Pedro Sula y el Distrito Central, donde caminar por las calles es sinónimo de sufrir algún tipo de delito, que conlleve incluso a perjudicar físicamente, el ciudadano que está a su alrededor no es considerado como otra víctima sino como su posible agresor. El miedo al crimen no es una reacción espontanea ni aleatoria, es una sensación atribuible a factores tanto del entorno comunitario como a las experiencias personales con el delito
- 3. En síntesis, la calidad de la ciudadanía tiene una vinculación directa con la inseguridad que se vive diariamente en Honduras. La seguridad es tarea de todos, pero también es una clara responsabilidad del estado, mediante la definición de políticas que permitan avanzar en el combate de las delincuencias.

#### **Bibliografía**

- <span id="page-48-0"></span>1. Austria Carlos, Marco Antonio.(2007). Construcción de índices de desempeño financiero mediante el Análisis de Componentes Principales, 2004-2005.<https://www.redalyc.org/pdf/413/41311486011.pdf>
- 2. Carlos Vilalta, "El miedo al delito en México. Estructura lógica, bases empíricas y recomendaciones iniciales de política pública", en Gestión y Política, vol. xix, núm. 1, cide, México, 2009, p. 3. esta es la cita de ese artículo para 2
- 3. Carlos M. Cuadras. Métodos de análisis multivariante, Segunda Edición, editorial Universitaria, Barcelona, páginas 371 – 390.
- 4. Comisión Interamericana de derechos humanos CIDH. Informe sobre seguridad ciudadana y derechos humanos. Recuperado de: <https://www.cidh.oas.org/countryrep/Seguridad/seguridadv.sp.htm>
- 5. Kessler, El sentimiento de inseguridad. Sociología del temor al delito, Siglo xxi, Argentina, 2009, p. 35. para 3.
- 6. INFORM-LAC. (2018). índice de gestión de riesgo para América Latina y el caribe. Recuperado de: [https://www.unicef.org/lac/media/1601/file/pdf%20%C3%8Dndice%20de%2](https://www.unicef.org/lac/media/1601/file/pdf%20%C3%8Dndice%20de%20gesti%C3%B3n%20de%20riesgo%20para%20ALC%20ESP.pdf) [0gesti%C3%B3n%20de%20riesgo%20para%20ALC%20ESP.pdf](https://www.unicef.org/lac/media/1601/file/pdf%20%C3%8Dndice%20de%20gesti%C3%B3n%20de%20riesgo%20para%20ALC%20ESP.pdf) (junio 2021)
- 7. INFOSEGURA. (2019). Análisis de seguridad ciudadana en honduras. Recuperado de:<https://infosegura.org/seccion/honduras/> .(junio 2021)
- 8. Instituto Nacional de Estadística INE. Encuesta de hogares de propósitos múltiples.<https://www.ine.gob.hn/V3/ephpm/>
- 9. Martinez Arias,R.(1999). El análisis multivariante en la investigación científica. Colección cuadernos de estadística.
- 10.Monroy.G. (2007). Estadística Multivariada: inferencias y métodos.

Bogota,Colombia. Proceditor ltda. 2da ed.

11.ONU HABITAT. (2018). Violencia e inseguridades en las ciudades.

Recuperado de: [https://onuhabitat.org.mx/index.php/violencia-en](https://onuhabitat.org.mx/index.php/violencia-en-inseguridad-en-las-ciudades.%20Julio%202021)[inseguridad-en-las-ciudades. Julio 2021](https://onuhabitat.org.mx/index.php/violencia-en-inseguridad-en-las-ciudades.%20Julio%202021)

- 12.Secretaría de seguridad. Política integral de convivencia y seguridad ciudadana para Honduras 2011 – 2022. Recuperado de: <https://www.acnur.org/fileadmin/Documentos/BDL/2016/10605.pdf>(1)
- 13.Simone Cecchini. (2005). Indicadores sociales en América Latina y el Caribe. Recuperado de: [https://repositorio.cepal.org/bitstream/handle/11362/4735/S05707\\_es.pdf](https://repositorio.cepal.org/bitstream/handle/11362/4735/S05707_es.pdf) (Julio 2021)
- 14.Sparks, R. (1992). Television and the drama of crime: moral tales and the place of crime in public life. Buckingham: Open University Press.
- 15.UNAH-IUDPAS. (2014). Percepción ciudadana sobre inseguridad y

victimización en Honduras.

## <span id="page-50-1"></span><span id="page-50-0"></span>**Anexos: Tablas de resultados ACP encuesta de hogares 2019**

| Nombre de la          |                                                       |               |
|-----------------------|-------------------------------------------------------|---------------|
| variable              | <b>Etiqueta</b>                                       | <b>Fuente</b> |
| RoboCasa              | Variable dicotómica ¿Alguien entró a su casa sin      | <b>INE</b>    |
|                       | permiso y usando la fuerza robó o intentó robar       |               |
|                       | algo?                                                 |               |
| RoboOtro              | Robo o asalto en la calle, ¿autobús, negocio u otro   | <b>INE</b>    |
|                       | lugar público o privado?                              |               |
| RoboVeh               | Robo de Vehículo                                      | <b>INE</b>    |
| DañoProp.             | Daño a<br>la propiedad, incluyendo<br>paredes         | <b>INE</b>    |
|                       | manchadas, rayones en vehículos, etc.                 |               |
| EngañoE               | Engaño o estafa donde no le entregaron lo             | <b>INE</b>    |
|                       | prometido                                             |               |
| Extorsion             | Extorsión, o sea, ¿amenazas para exigirle dinero o    | <b>INE</b>    |
|                       | bienes o que hiciera algo?                            |               |
| Amenazas              | ¿Amenazas de alguien que le dijo que le iba a         | <b>INE</b>    |
|                       | causar daño a usted, su familia, sus bienes o su      |               |
|                       | negocio?                                              |               |
| Agresión              | ¿Lesiones físicas causadas por alguien que<br>lo      | <b>INE</b>    |
|                       | golpeó en una discusión o por actitud agresiva?       |               |
| <b>Secuestros</b>     | Secuestro                                             | <b>INE</b>    |
| AtaqueSexV            | ¿Ataque sexual o violación (aún si sólo fue intento)? | <b>INE</b>    |
| OtrosAta              | ¿ha sido víctima de otros tipos de ataque?            | <b>INE</b>    |
| <b>EvitaSalirNoch</b> | Evita salir solo durante la noche                     | <b>INE</b>    |
| EvitaNeg              | ¿Evita poner un negocio?                              | <b>INE</b>    |
| EvitaSalirDia         | ¿Evita salir solo durante el día?                     | <b>INE</b>    |
| <b>NoAccesorios</b>   | Evita llevar joyas / celulares visibles               | <b>INE</b>    |
| <b>NoVisitas</b>      | ¿Evita visitar amigos y familiares?                   | <b>INE</b>    |
| NoRecrac              | Ha dejado de hacer paseos                             | <b>INE</b>    |

Anexo A

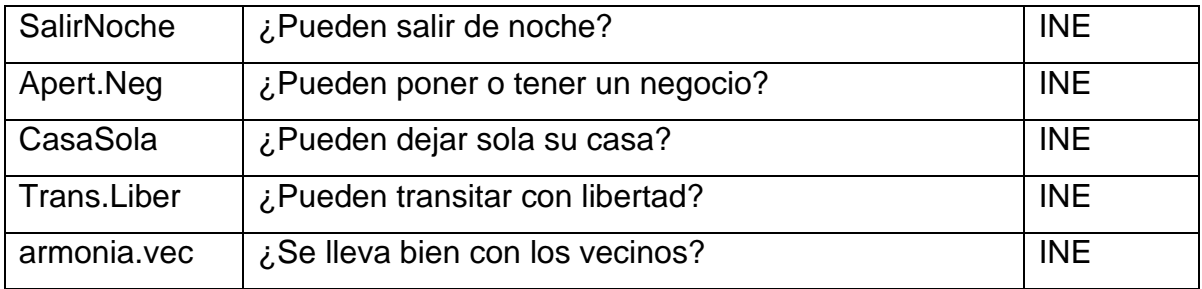

## Anexo B

<span id="page-52-0"></span>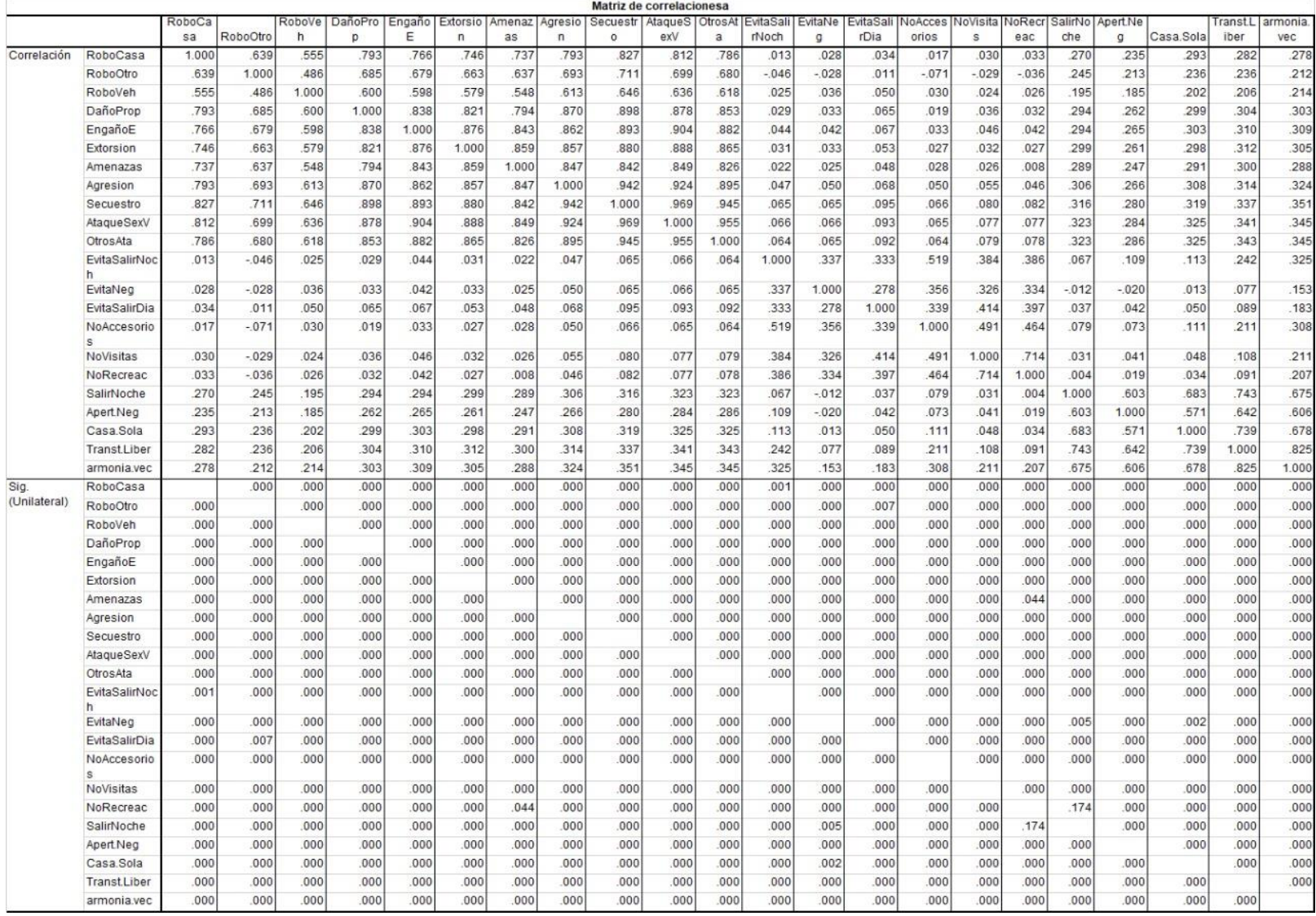

## Anexo C

<span id="page-53-0"></span>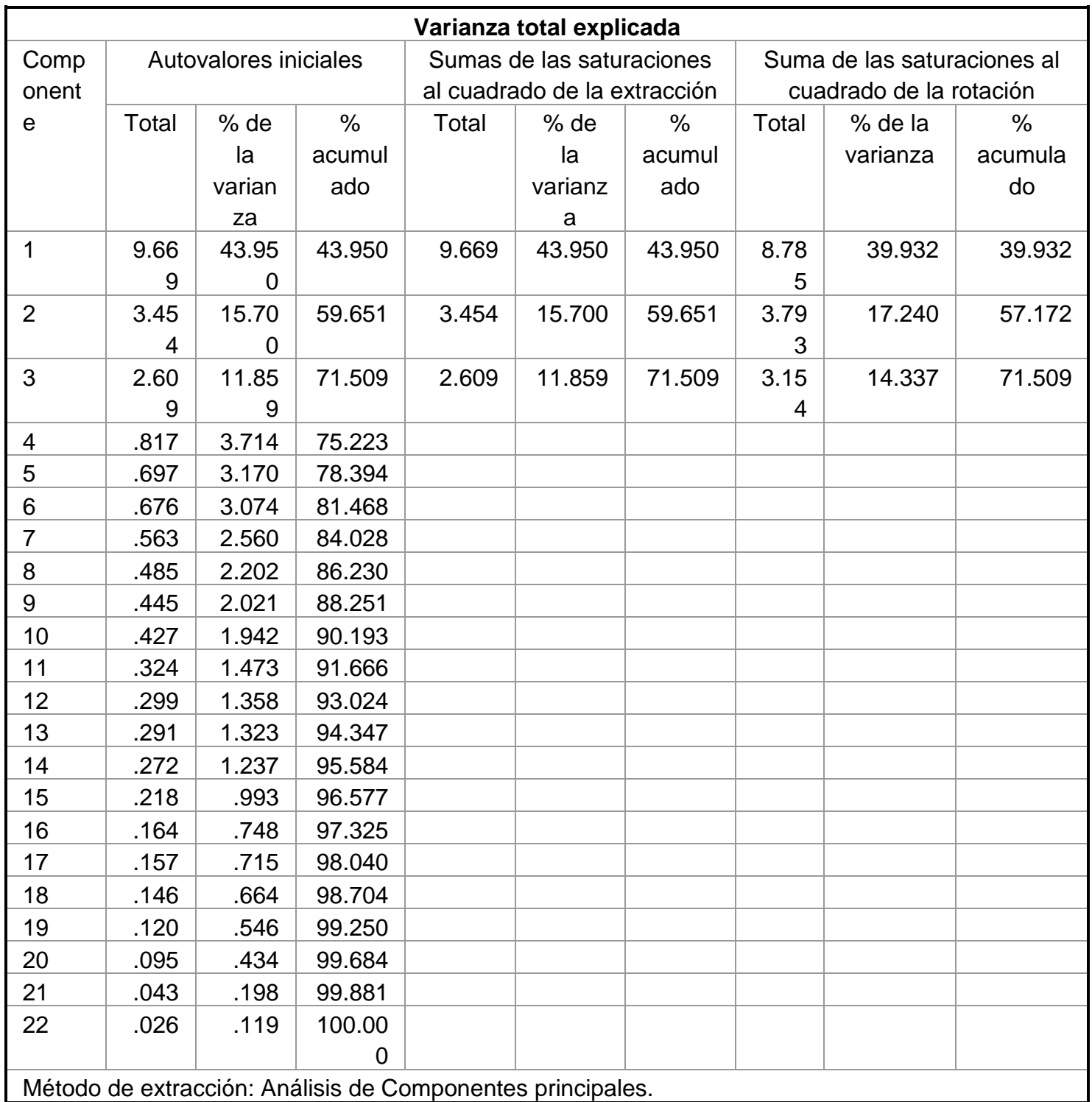

<span id="page-54-0"></span>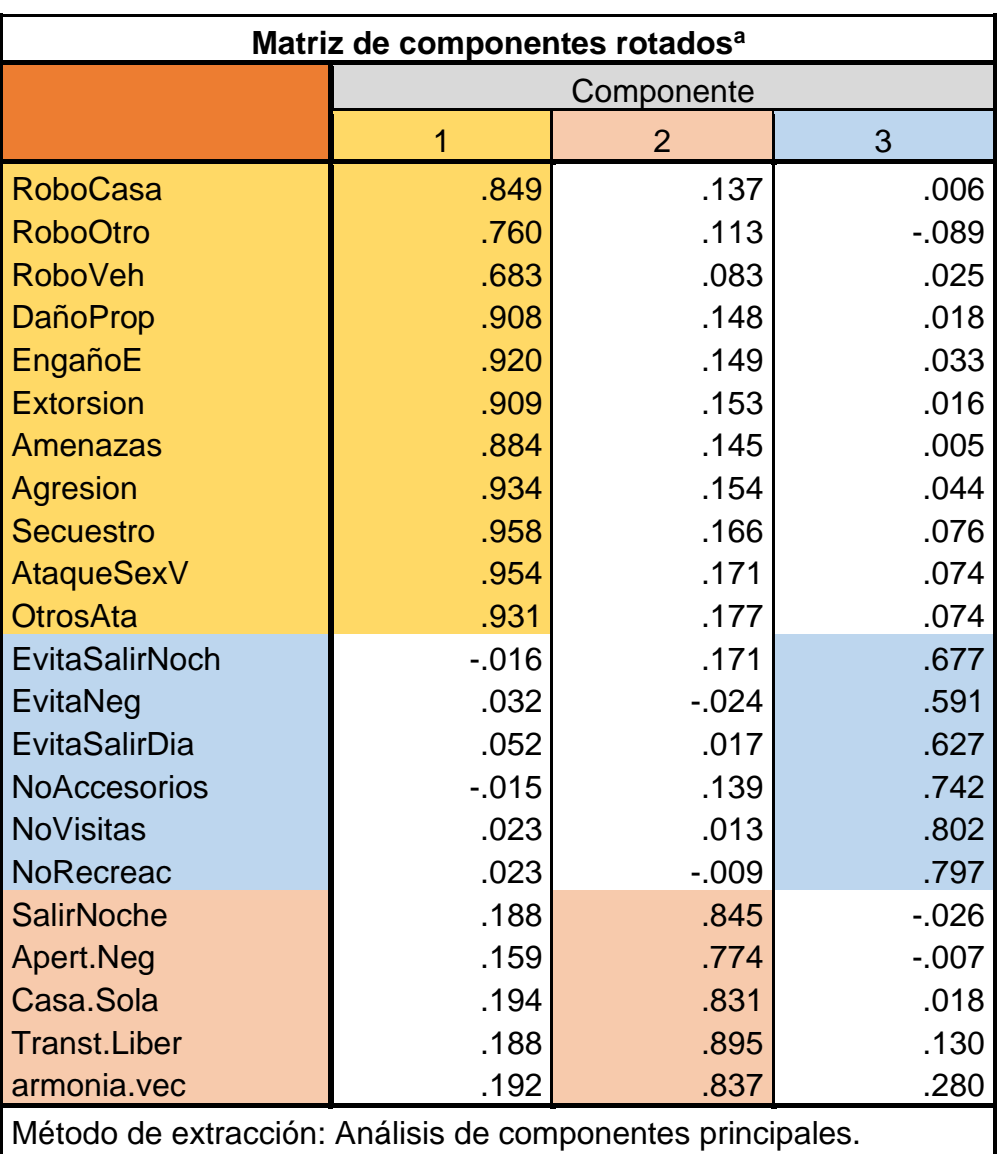

## Anexo D

Método de rotación: Normalización Varimax con Kaiser.

a. La rotación ha convergido en 5 iteraciones.